# **Bildungsregion Zentralschweiz**

$$
(-) \quad .^{\wedge}) \quad \} \quad .^{\wedge}) \quad \} \quad .^{\wedge}) \quad \} \quad .^{\wedge}) \quad .^{\wedge}) \quad .^{\wedge} \quad .^{\wedge}) \quad .^{\wedge} \quad .^{\wedge}) \quad .^{\wedge} \quad .^{\wedge}) \quad .^{\wedge} \quad .^{\wedge}) \quad .^{\wedge} \quad .^{\wedge}) \quad .^{\wedge} \quad .^{\wedge}) \quad .^{\wedge} \quad .^{\wedge}) \quad .^{\wedge} \quad .^{\wedge}) \quad .^{\wedge} \quad .^{\wedge} \quad .^{\wedge}) \quad .^{\wedge} \quad .^{\wedge} \quad .^{\wedge}) \quad .^{\wedge} \quad .^{\wedge}) \quad .^{\wedge} \quad .^{\wedge} \quad .^{\wedge}) \quad .^{\wedge} \quad .^{\wedge}) \quad .^{\wedge} \quad .^{\wedge} \quad .^{\wedge}) \quad .^{\wedge} \quad .^{\wedge} \quad .^{\wedge}) \quad .^{\wedge} \quad .^{\wedge} \quad .^{\wedge}) \quad .^{\wedge} \quad .^{\wedge} \quad .^{\wedge}) \quad .^{\wedge} \quad .^{\wedge} \quad .^{\wedge} \quad .^{\wedge}) \quad .^{\wedge} \quad .^{\wedge} \quad .^{\wedge} \quad .^{\wedge} \quad .^{\wedge}) \quad .^{\wedge} \quad .^{\wedge} \
$$

## **ICT AN DER VOLKSSCHULE** LUZERN • URI • SCHWYZ • OBWALDEN • NIDWALDEN • ZUG • W ALLIS (DEUTSCHSPRACHIGER TEIL)

## **Ergänzung zu den Lehrplänen**

Die Ergänzung zu den Lehrplänen ICT an der Volksschule wurde von der Bildungsdirektoren-Konferenz Zentralschweiz BKZ an ihrer Sitzung vom 19. September 2003 zur Einführung in den Kantonen freigegeben.

Das vorliegende Dokument wurde von Monika Bucher, Urs Utzinger, Urs Aregger, Nicolas Betschart und Lucien Kraft unter Begleitung der Fachberatergruppe ICT der Bildungsregion Zentralschweiz erarbeitet.

Copyright 2004 Bildungsplanung Zentralschweiz Zentralstrasse 18, 6003 Luzern Telefon 041/226 00 60; Fax 041/226 00 61 info@bildungsplanung-zentral.ch www.bildungsplanung-zentral.ch

#### **Inhaltsverzeichnis**

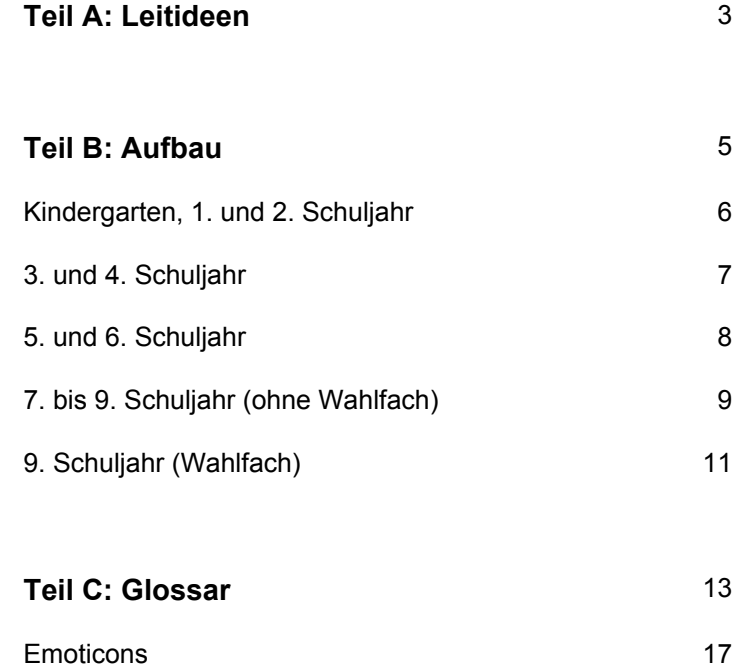

## **Teil A: Leitideen**

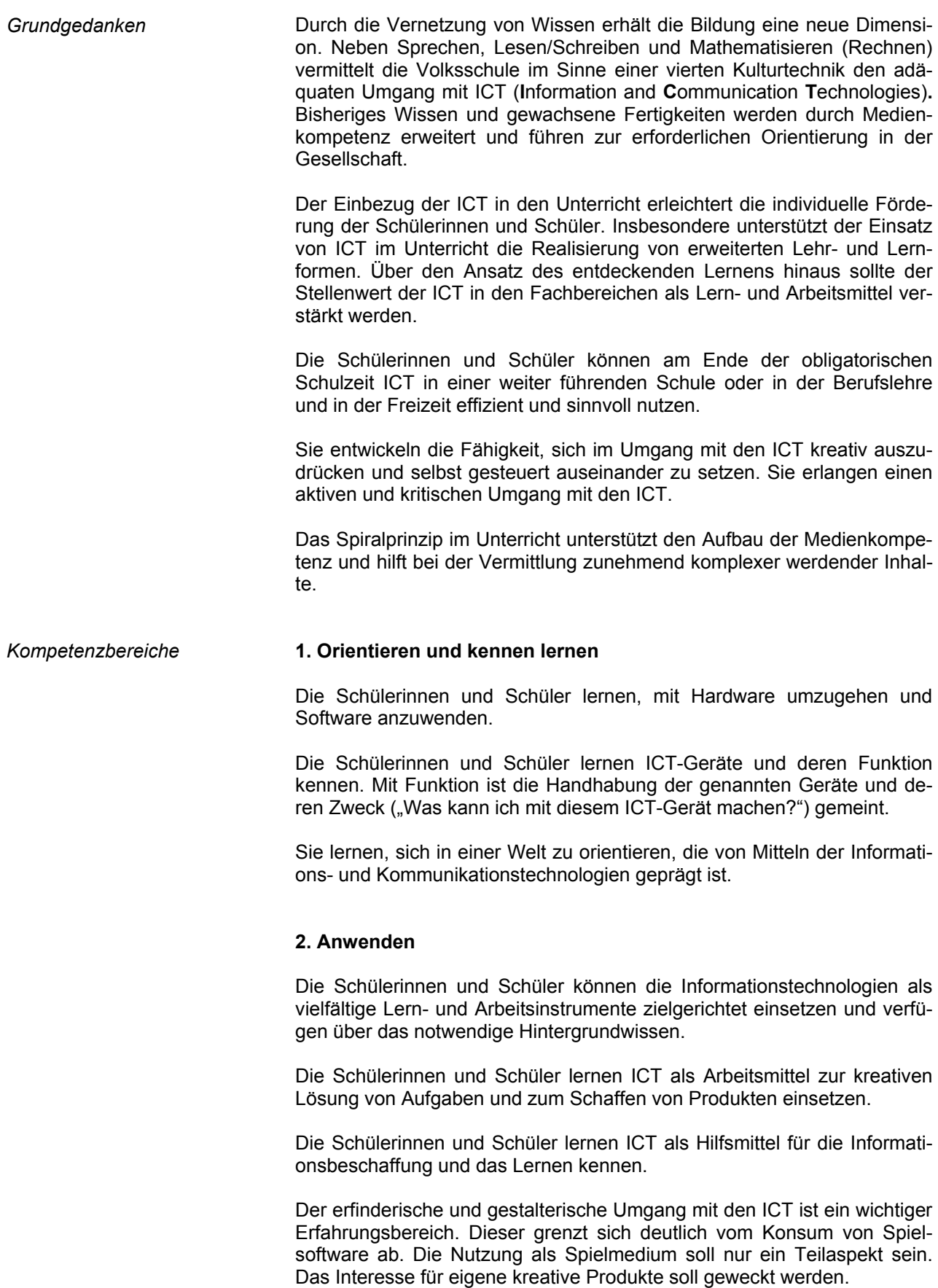

#### **3. Auseinander setzen**

Die Schülerinnen und Schüler setzen sich mit der Bedeutung, den Möglichkeiten und Grenzen, Chancen und Risiken der Nutzung von ICT auseinander.

Sie reflektieren die Bedeutung der ICT und analysieren und beurteilen mögliche Auswirkungen und Wechselwirkungen der ICT auf ihre Erfahrungswelt, die Arbeitswelt und die Kultur.

*Verbindlichkeit* Die Treffpunkte in der Spalte rechts sind am Ende des entsprechenden Schuljahres für alle Lernenden verbindlich.

### **Teil B: Aufbau**

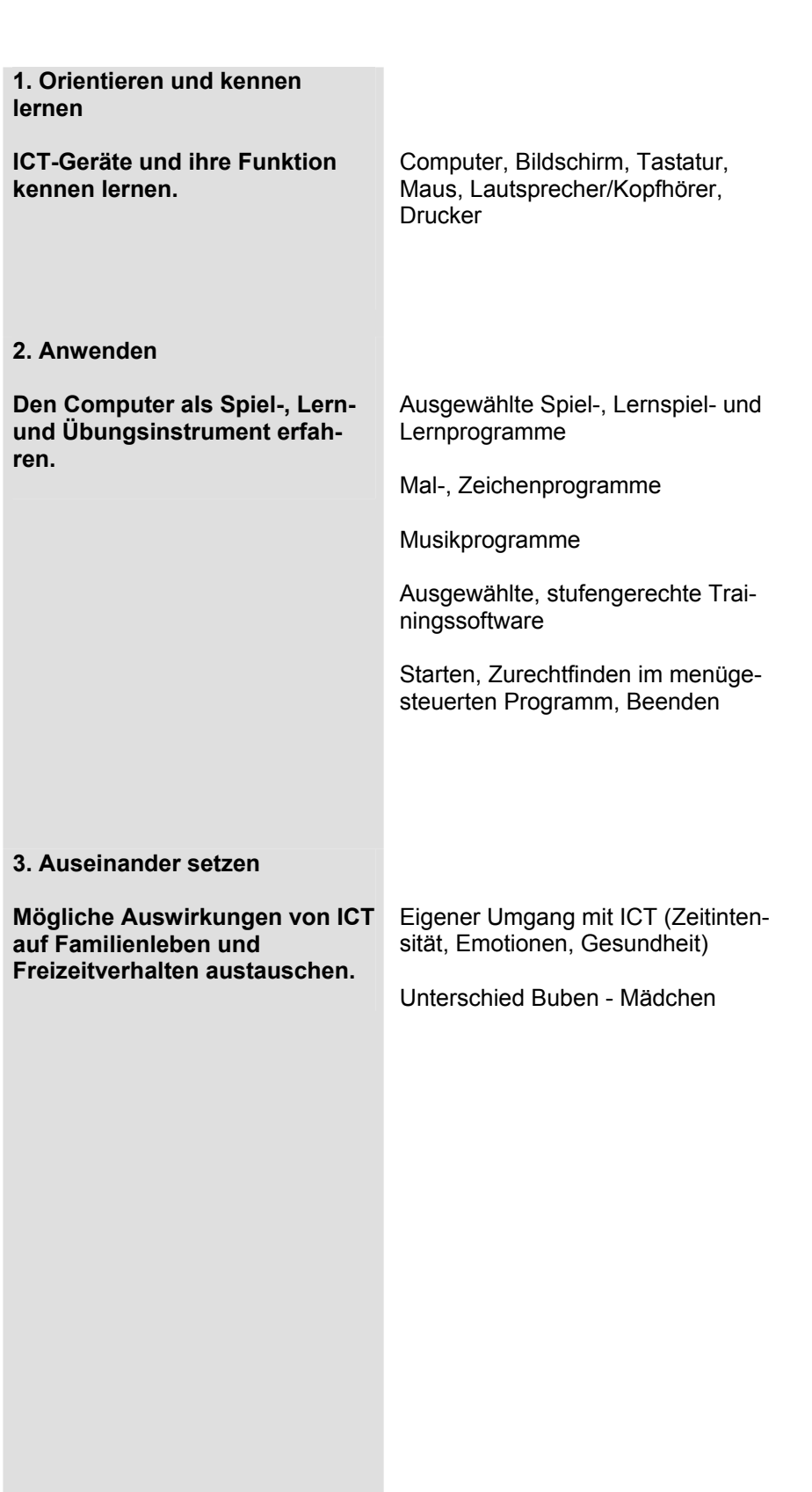

Ziel mögliche Inhalte

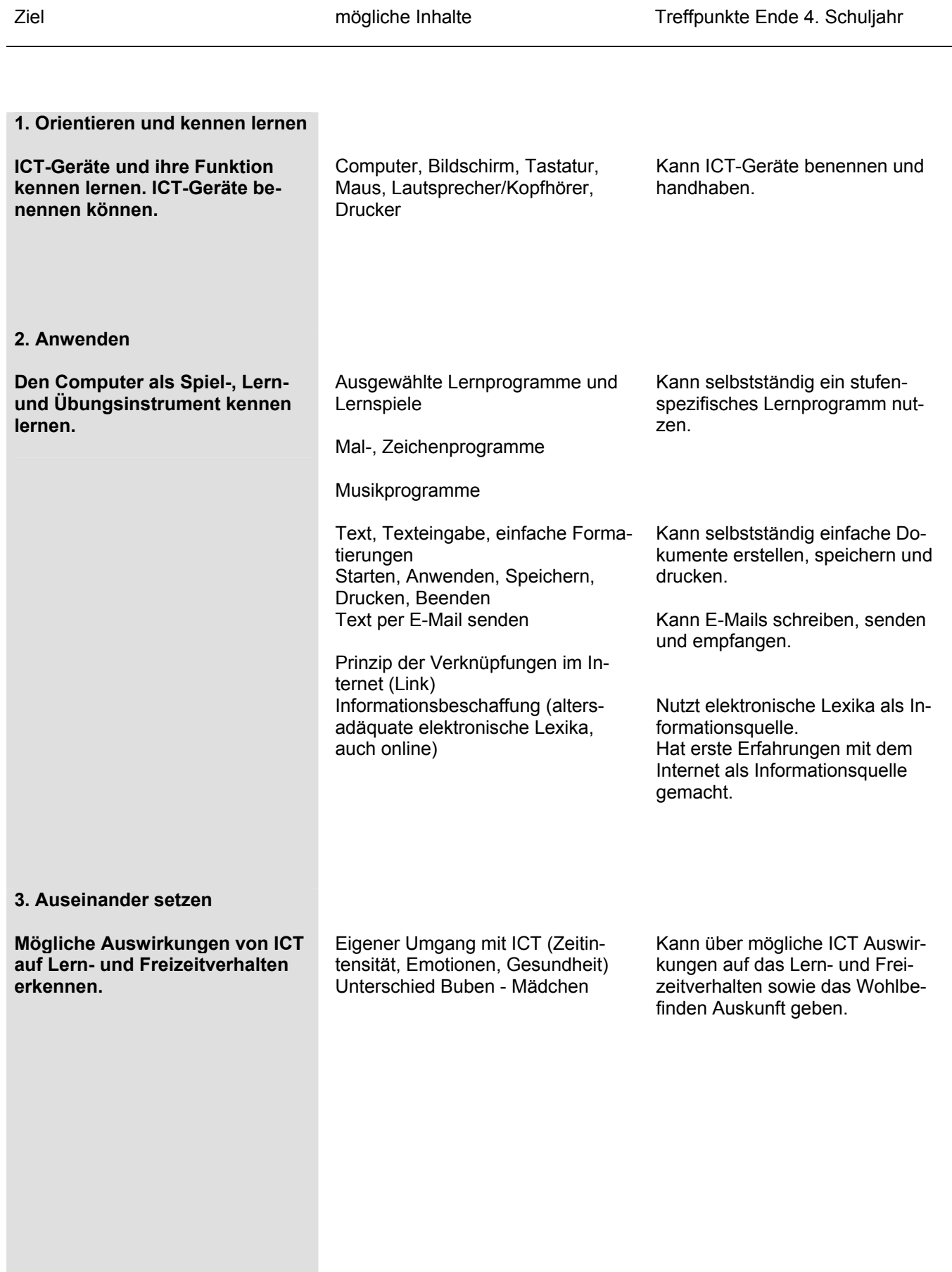

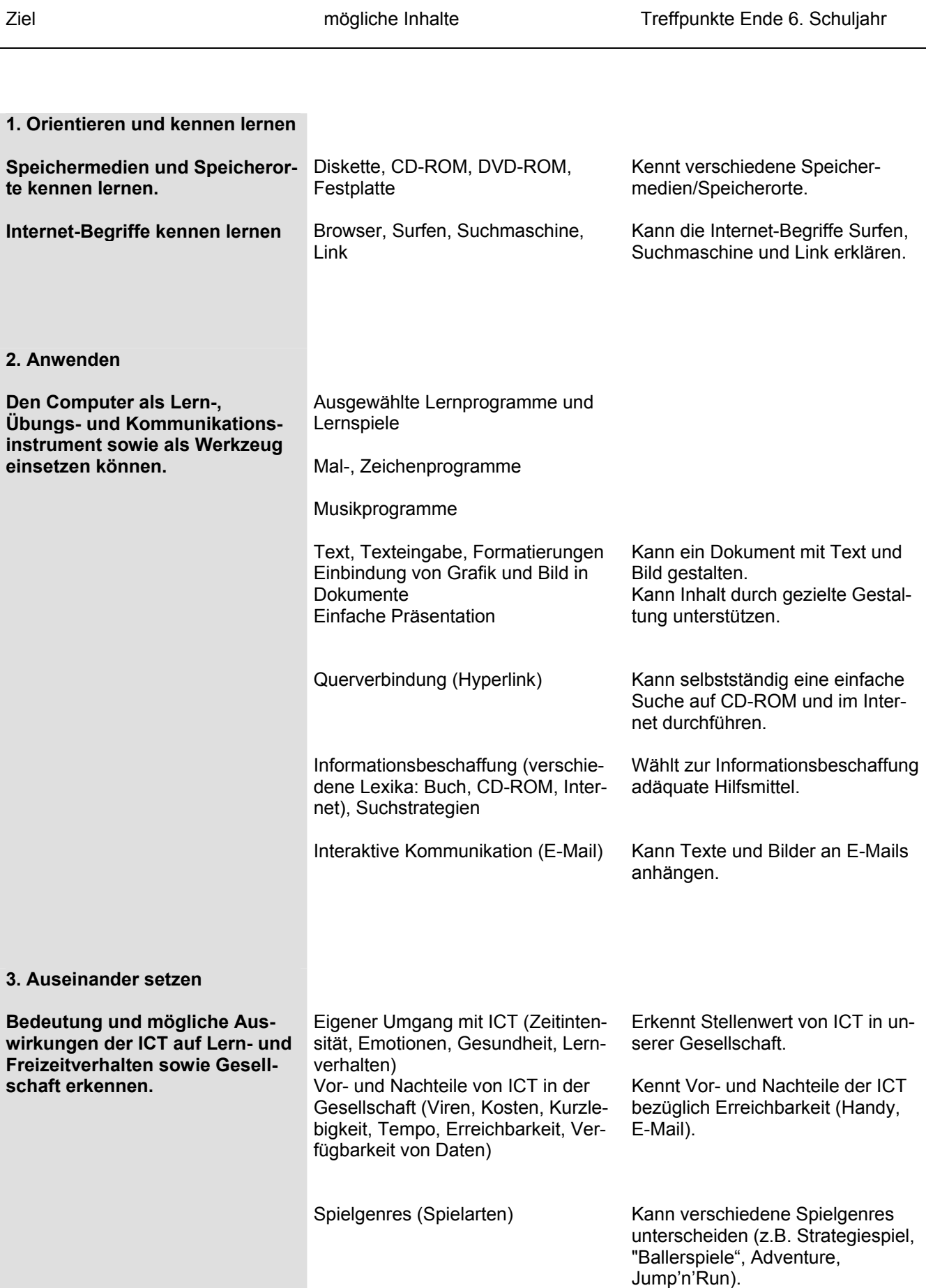

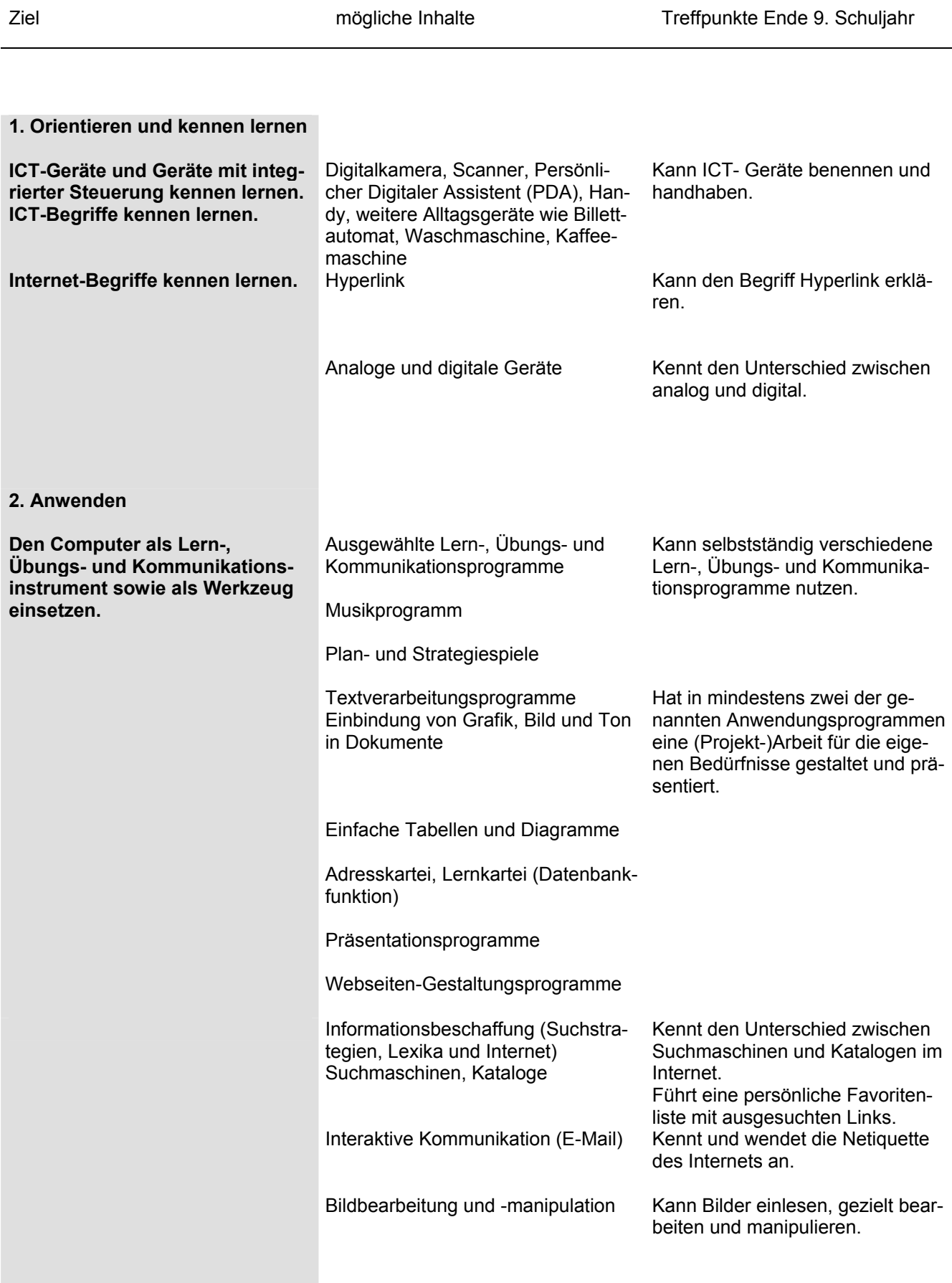

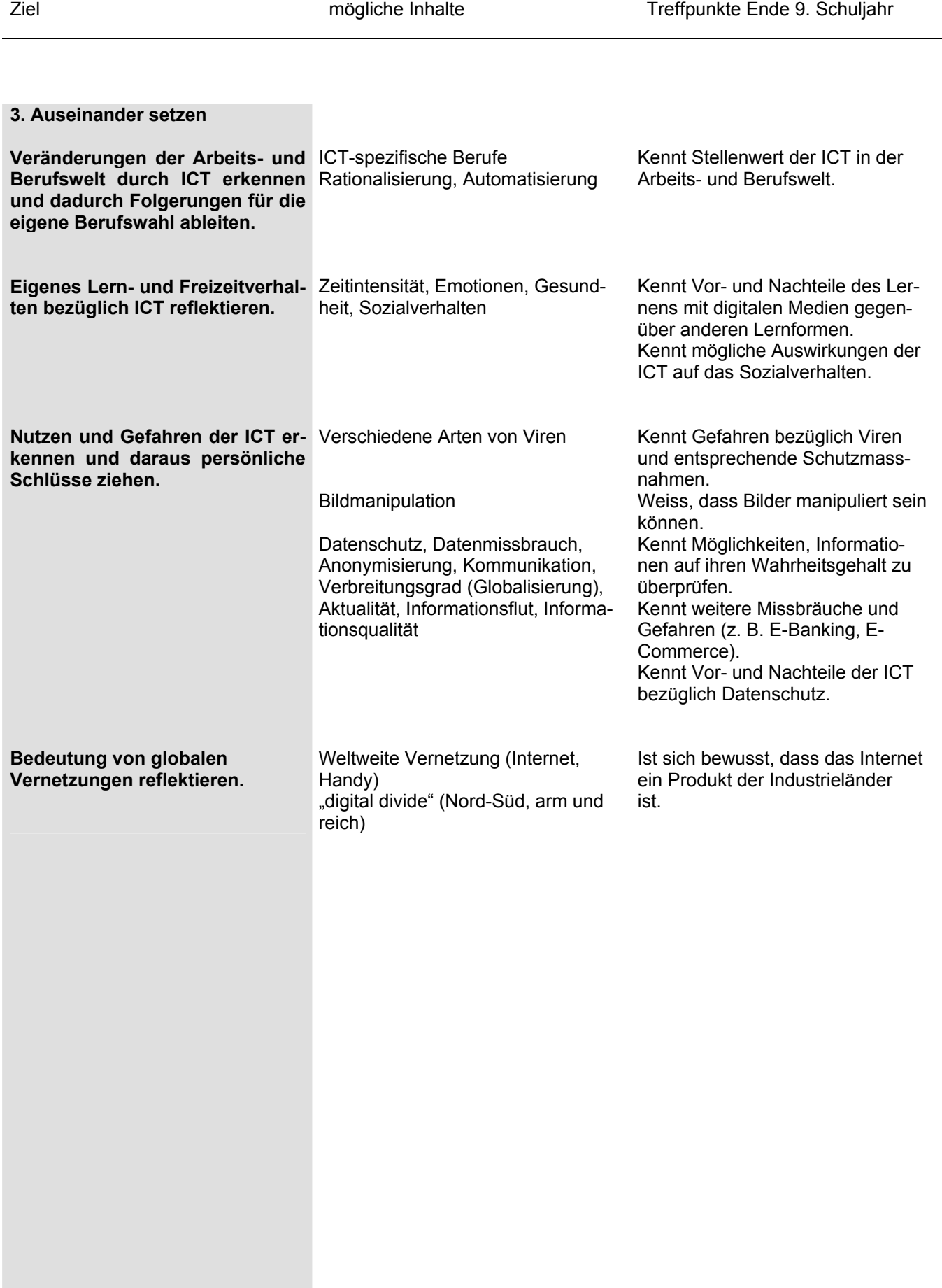

**9. Schuljahr (Wahlfach)** 

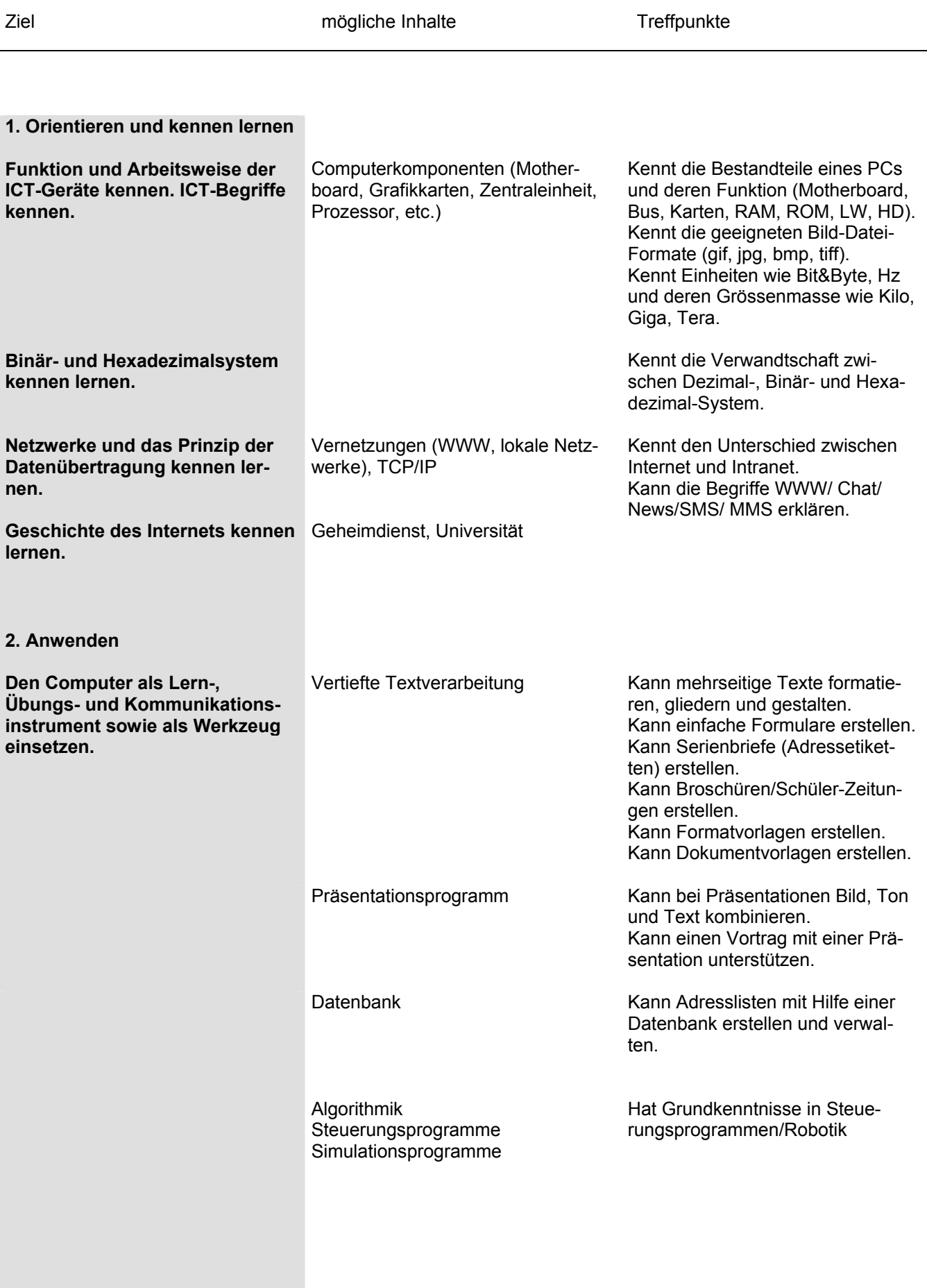

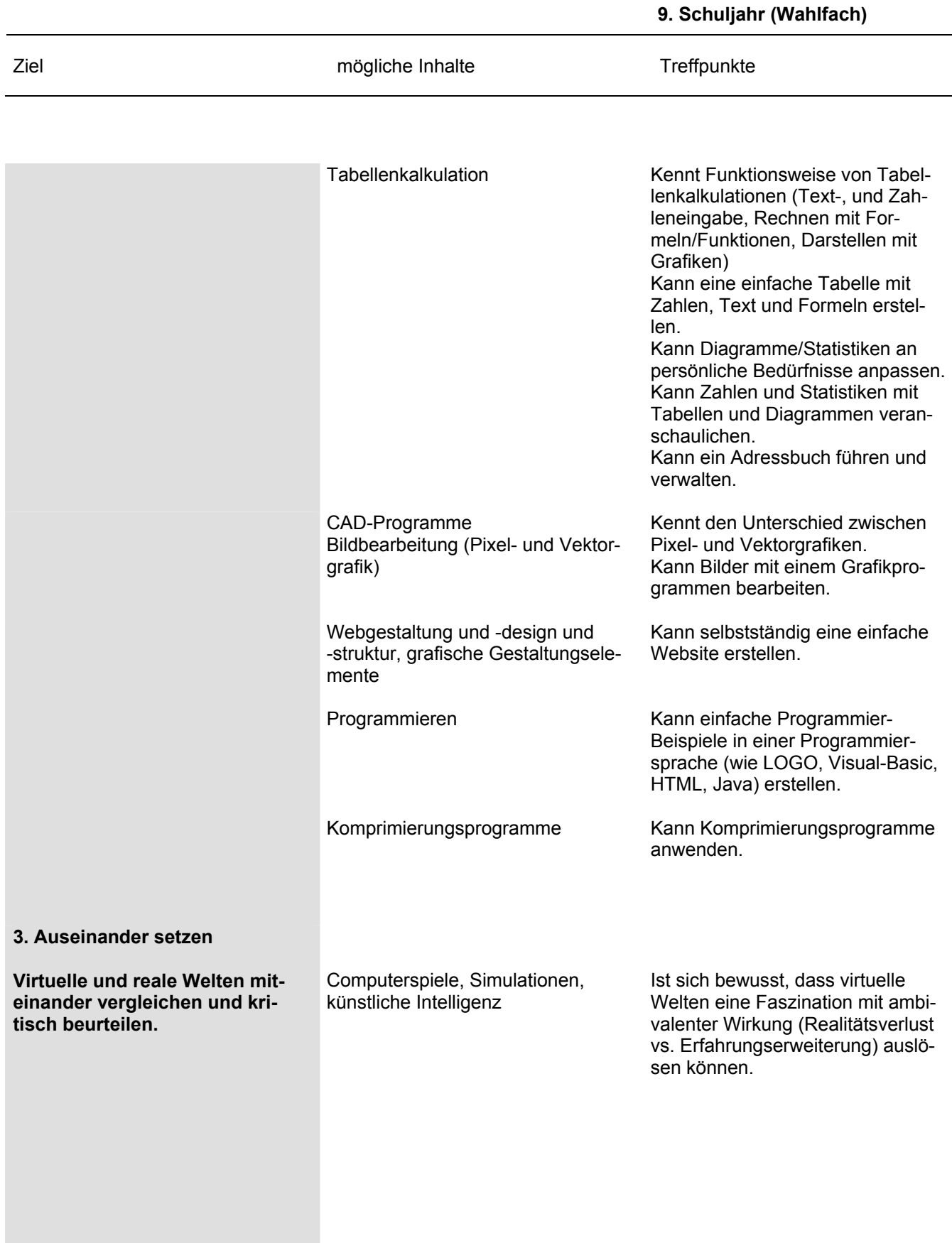

## **Teil C: Glossar**

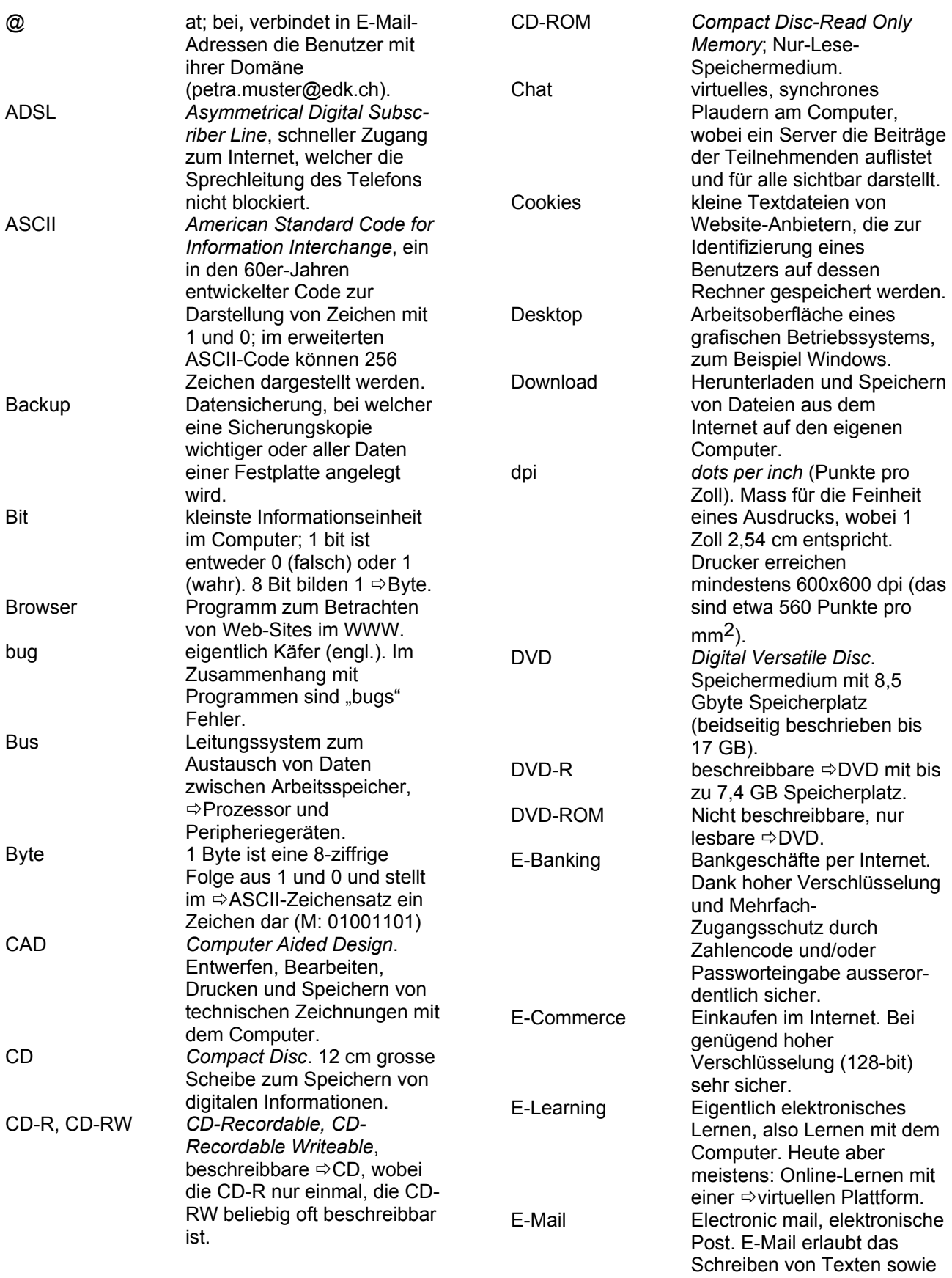

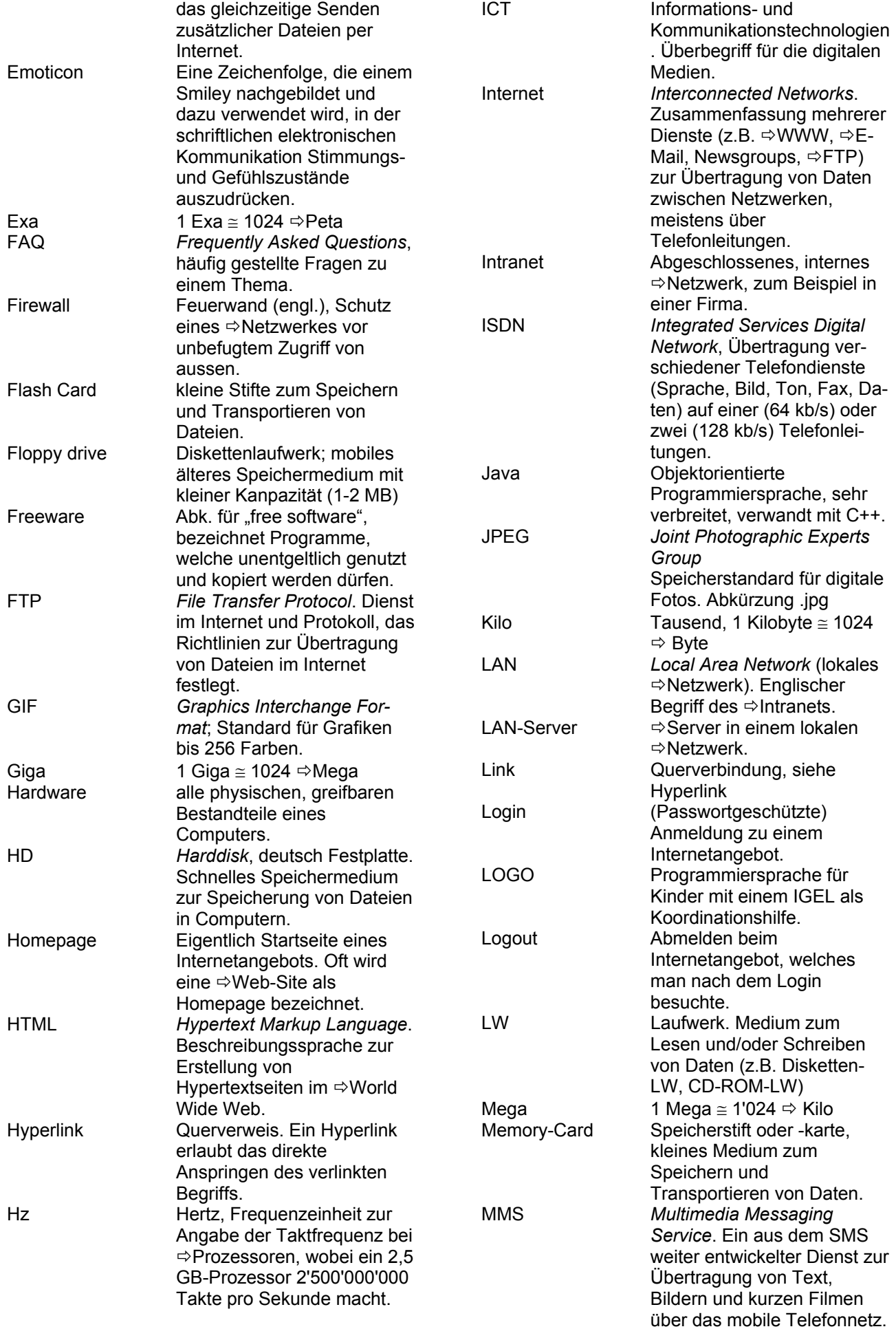

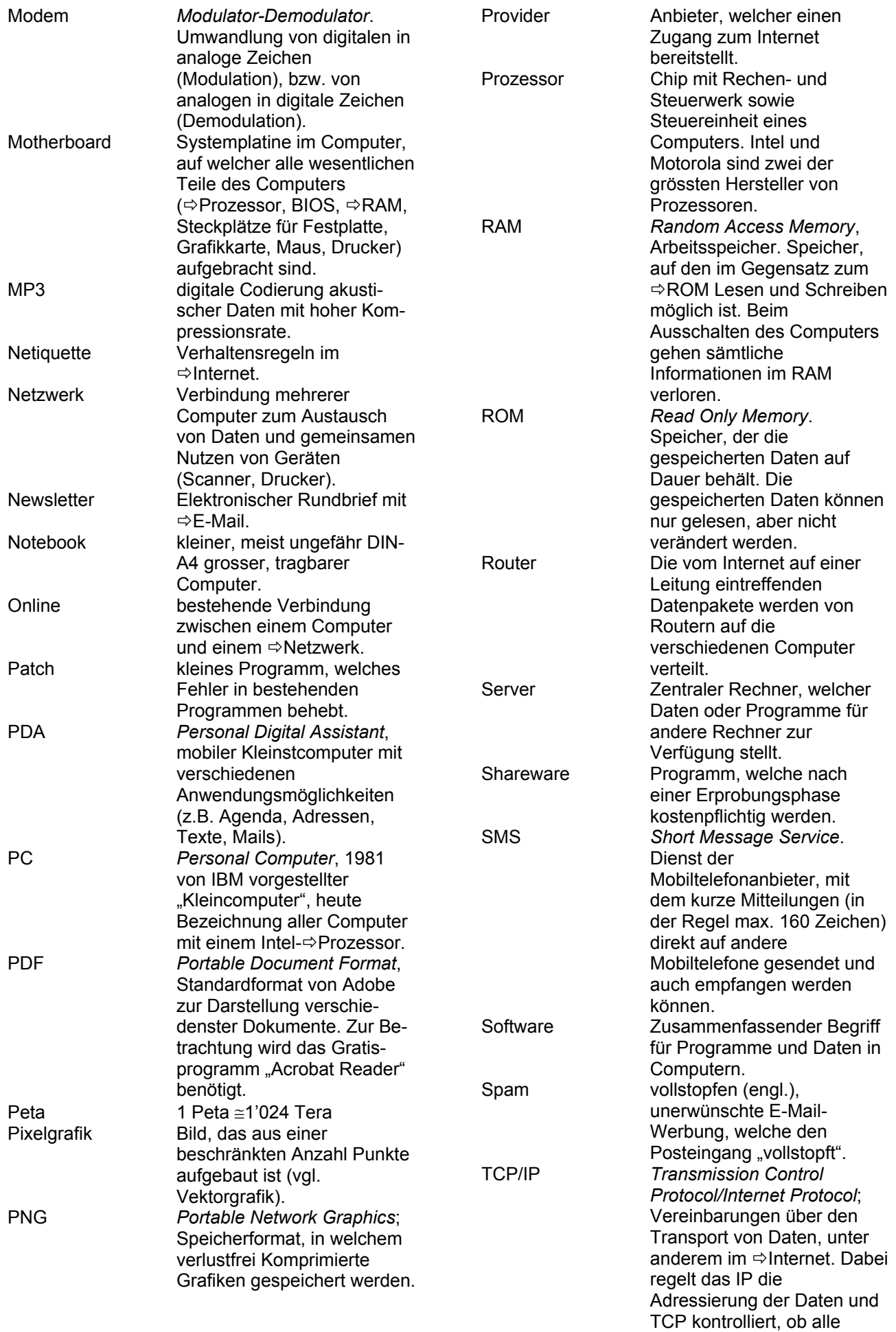

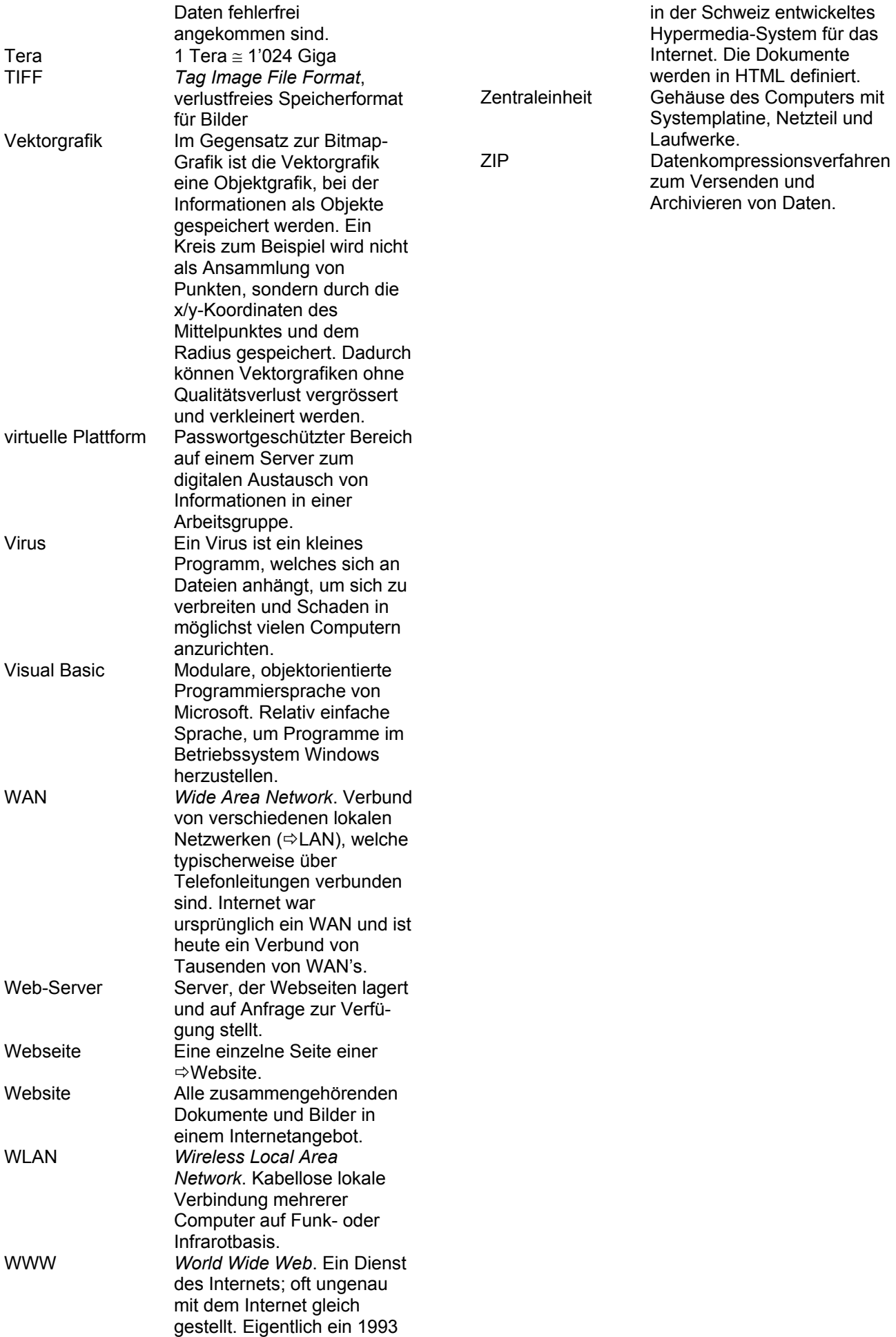

#### Emoticons

- :-) lachendes Gesicht, "nicht-alles-so-ernstnehmen"
- :-( trauriges Gesicht, "find' ich schade!", unglücklich, ...
- ;-) Augenzwinkern, "War nicht so ernst gemeint", ...
- :-O "Oh!", Erstaunen, Erschrecken, "Aaa" beim Zahnarzt...
- :-o "oh", Erschrecken
- :-D lautes Lachen
- :-P Zunge rausstrecken, Lippen lecken, hecheln wie ein Hund, ...
- :-X Küsschen geben
- :-I "darüber kann ich nicht lachen..."
- :-/ "Na ja!", skeptisch, Mund verziehen, ungut...
- :-\ wie oben, aber DOS-Anwender
- ':-/ sehr skeptisch!
- :-S so ähnlich, aber noch unentschlossener<br>:'-( weinen
- weinen
- :~-( heulen
- :'-) vor Freude weinen<br>:-\* verliebt küssen
- verliebt küssen
- :-! Raucher, Rauchpause
- :-? Pfeifenraucher
- :-Q Zigarrenraucher (oder Kippe im Mundwinkel)
- :-9 sich die Lippen lecken<br>:-g dto., aber bis zur Nase
- dto., aber bis zur Nase
- :-[ Vampir
- :-L Vampir mit ausgebrochenem Eckzahn
- :-{} Kussmund vielleicht etwas zuviel Lippenstift
- (:-) Glatzkopf
- -:-) Punker
- =:-) noch ein Punker
- =:-( Punk-Rocker lächeln nicht!
- &:-) Elvis-Frisur<br>B:-) Sonnenbrill
- Sonnenbrille in die Stirn gezogen
- {:-) Toupet
- }:-) verrutschtes Toupet oder gehörnter Ehemann
- [:-) Walkman (oder Frankensteins Monster)
- @:-) Turban
- \*<:-) Zipfelmütze (oder Weihnachtsmann)
- 8d:-) Propeller-Mütze
- d:-) Baseballkappe oder Bauarbeiterhelm
- l.\*[ ...war wohl doch nur 'ne Baseballkappe
- ':-) heute morgen eine Augenbraue rasiert
- ,:-) ich auch, aber die andere Seite
- :^) Stupsnase<br>:O) Clownsnas
- Clownsnase
- :\*) platte Nase (nach Schlägerei oder so...) oder betrunken
- :=) breite Nase oder zwei Nasen
- :-~) erkältet
- :-') auch erkältet oder Schönheitsfleck
- .-) Einäugig und Spass dabei (oder Augenzwinkern)
- ,-) mit dem einen Auge blinzeln<br>'-) dto., aber mit dem anderen A
- dto., aber mit dem anderen Auge (oder einäugiger Chinese)
- O-) Taucher
- \-) Augenklappe oder Brett vor'm Kopf
- 8-) Brillenträger
- B-) coole Sonnenbrille
- R-( zerbrochene Sonnenbrille
- $#$ -) Was für eine Nacht!<br> $#$ <sup>\*</sup>) völlig zu
- #\*) völlig zu<br>#\*[ besoffen
- besoffen und verprügelt
- %-\ Katzenjammer am Morgen
- %\*\ noch schlimmer...
- %-6 so gut wie tot
- X-[ tot
- schläft
- I-O schläft und schnarcht
- :-=) Oberlippenbart (etwas altmodisch)
- :-{) Schnauzer
- :-)= Ziegenbart
- :-)} Kinnbart
- (-: Kopfstehen (oder Linkshänder oder Australier)